```
SQL is a Programming Language 
                                                                                                            ORDER BY V
 Visibility in 3D Terrain
                                                                                      first_line(lineNo, height)
                                                                                                        SELECT *
                                                                                     FROM generate_map AS q
                                                                                                         LIMIT<sub>1</sub>
Patrizia Lenhart् (
                                                  x_v = \frac{1}{100} x \frac{1}{100} x \frac{1}{100} x \frac{1}{100} x \frac{1}{100} x \frac{1}{100} x \frac{1}{100} x \frac{1}{100} x \frac{1}{100} x \frac{1}{100} x \frac{1}{100} x \frac{1}{100} x \frac{1}{100} x \frac{1}{100} x \frac{1}{100} x \frac{1}{10SELECT qenerate_series(1, length (f.\text{height}))FROM first_line AS f
                                                                                                                     , (
             final_map(x, y, alt) AS ( -- turns the x-alt string into separate x,y,alt columns
                            SELECT x.x, m.lineNo, substring (m.data from x.x for 1): INTEGER
                                                                 FROM generate_map AS m, x_values AS x
```
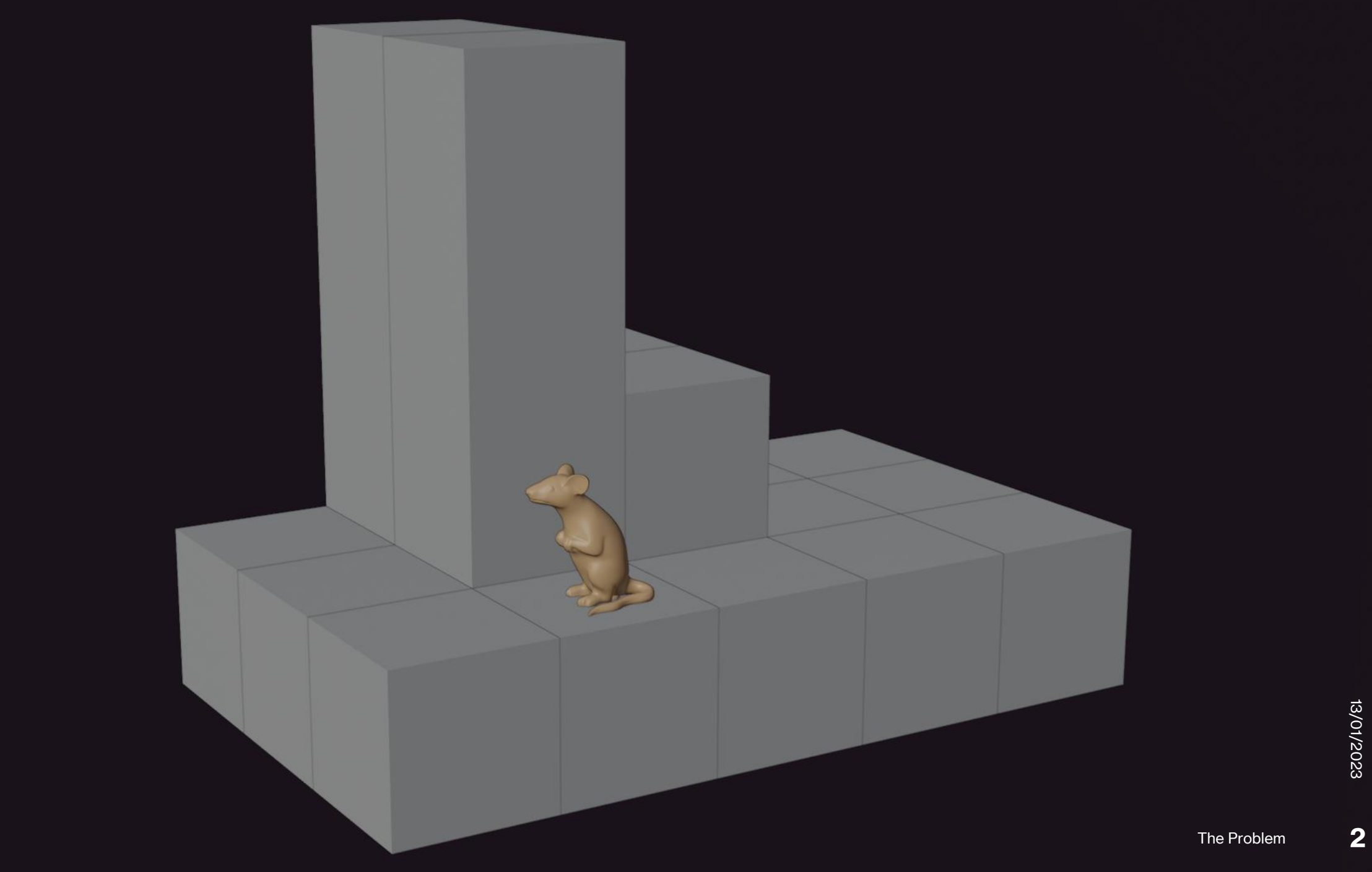

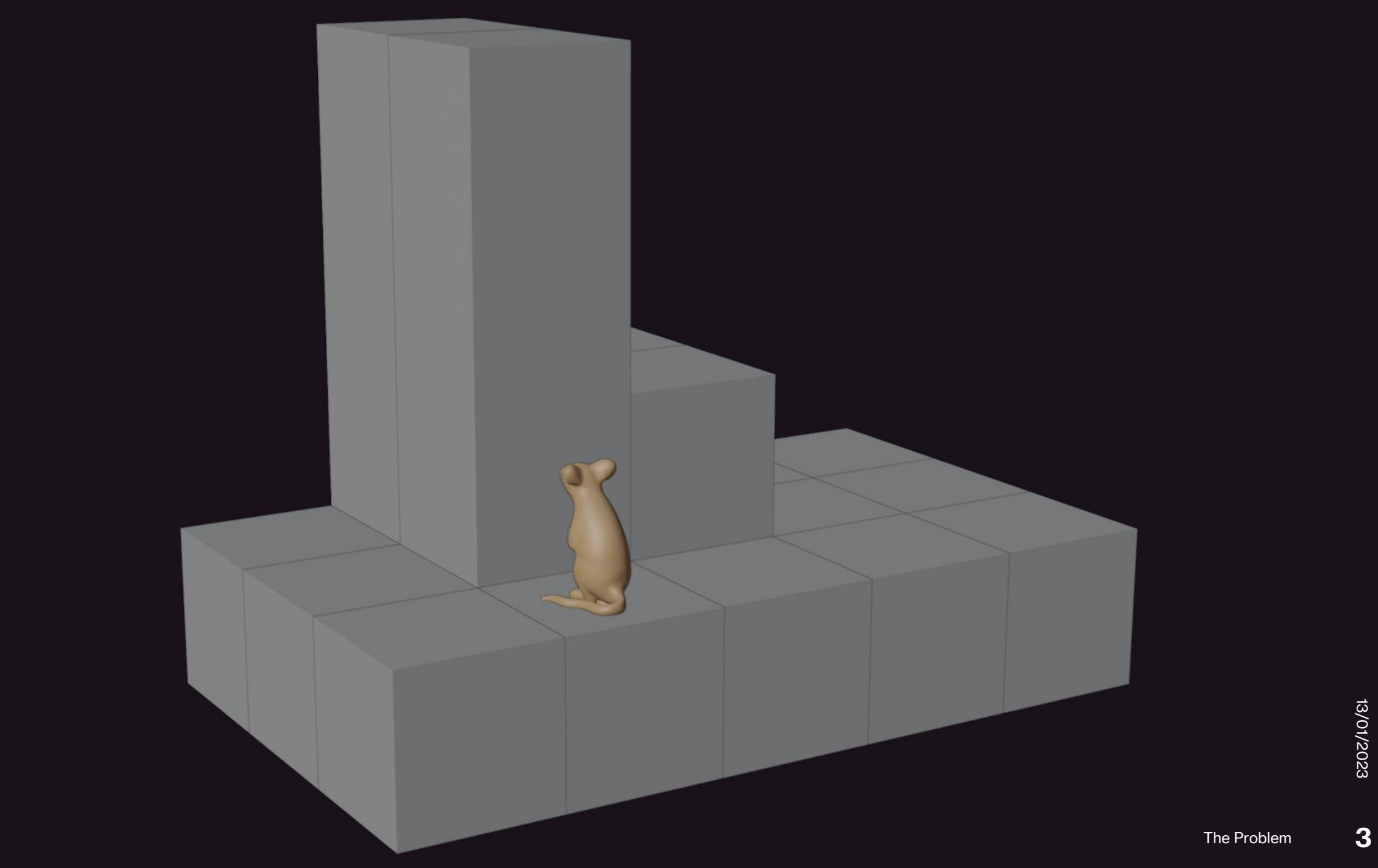

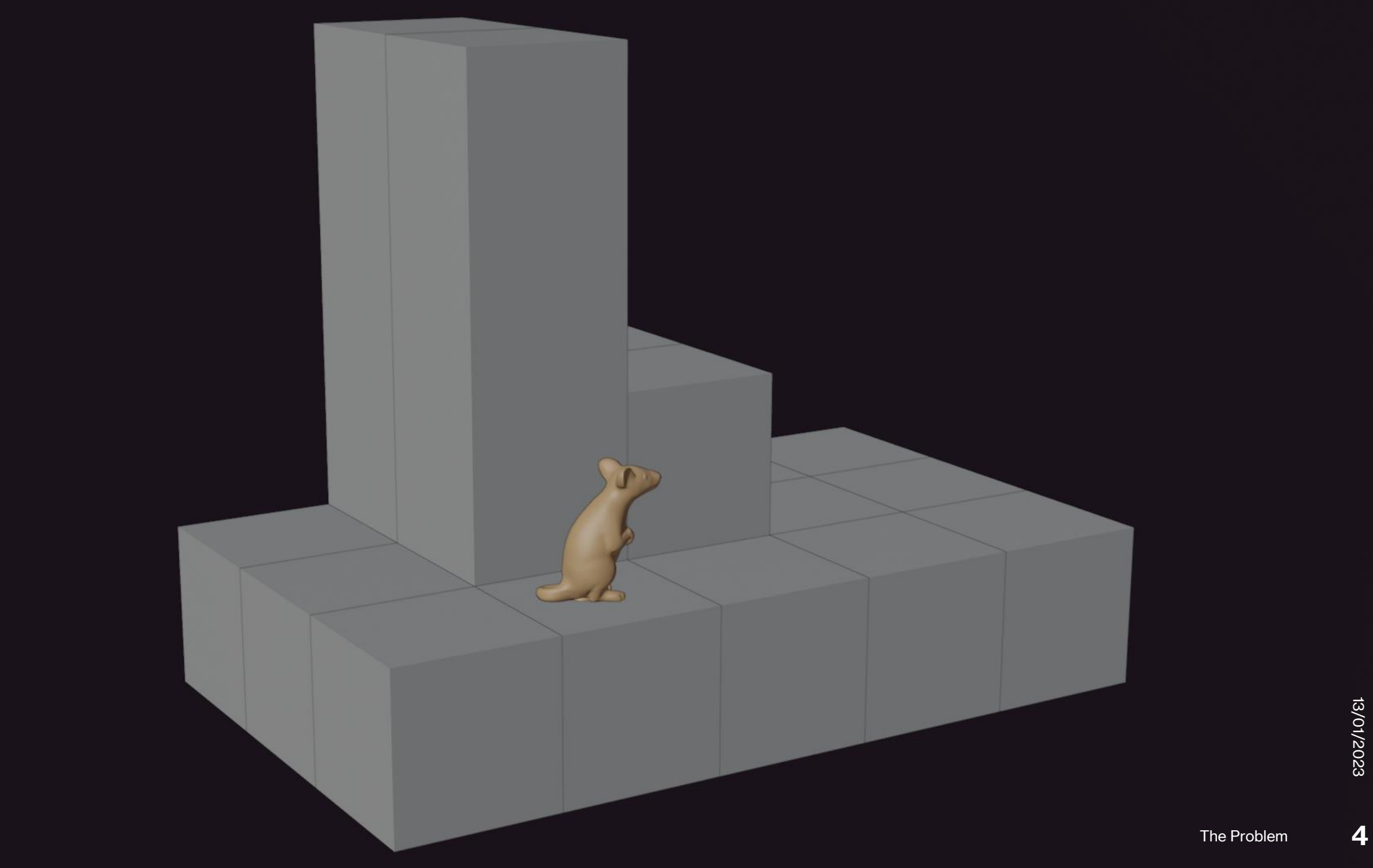

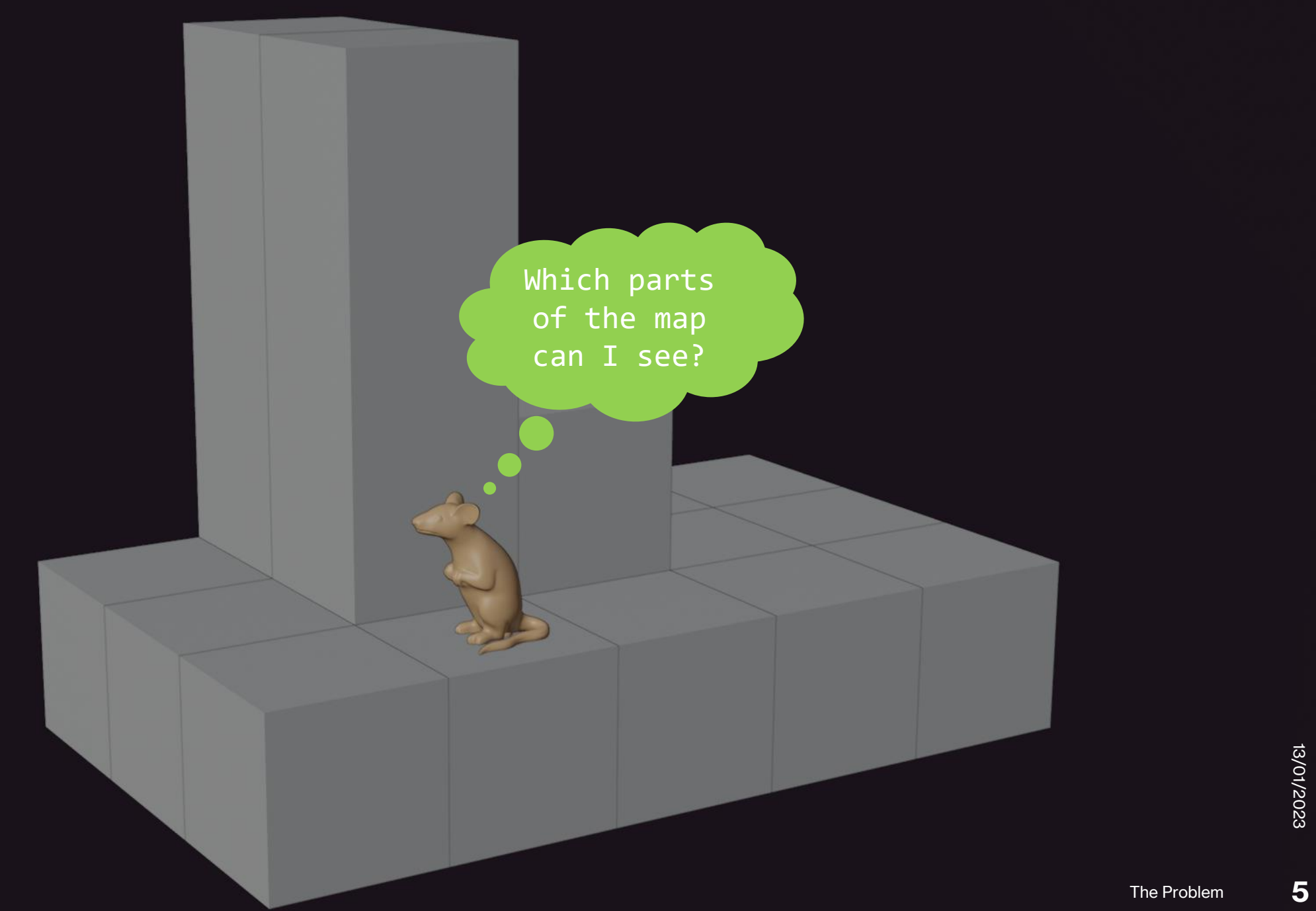

### **The Problem**

Which points of a hilly terrain are visible from a given viewer position using a max-scan?

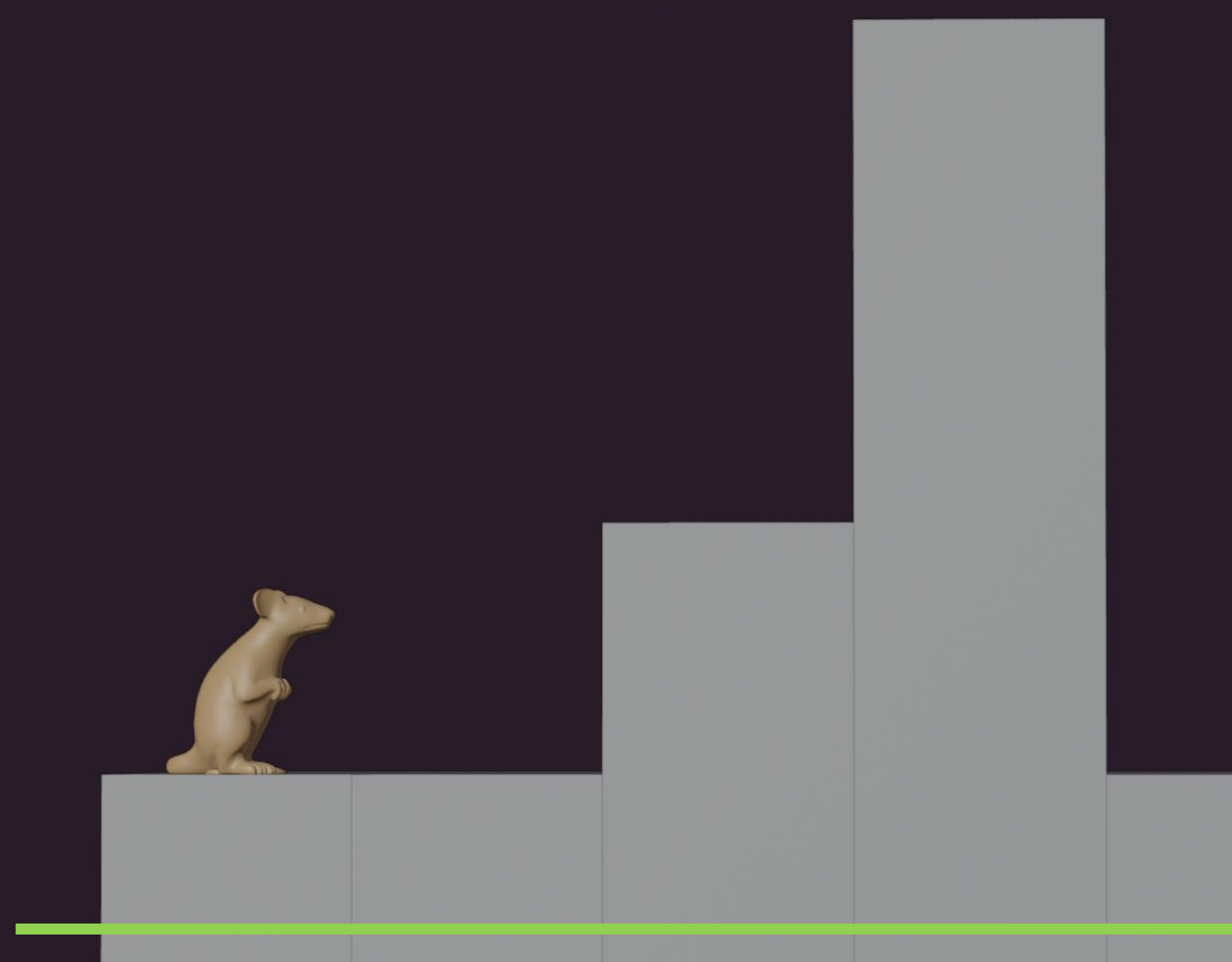

13/01/2023 13/01/2023

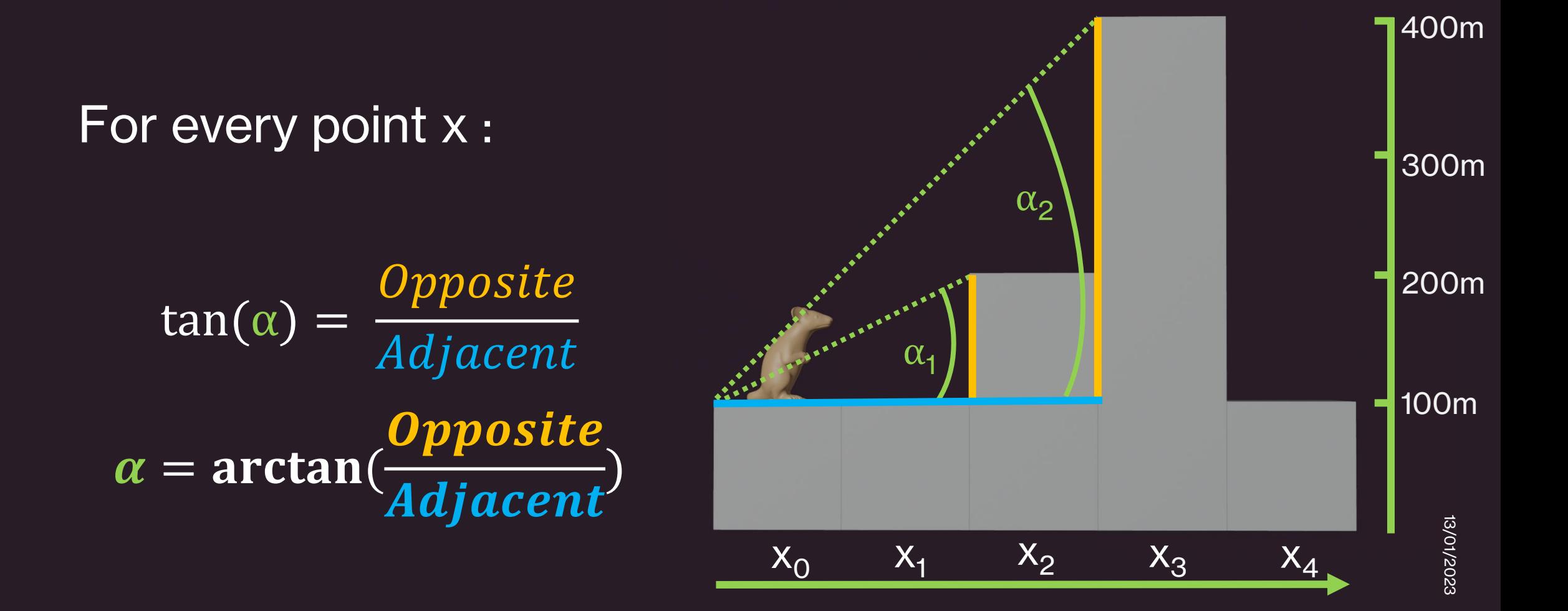

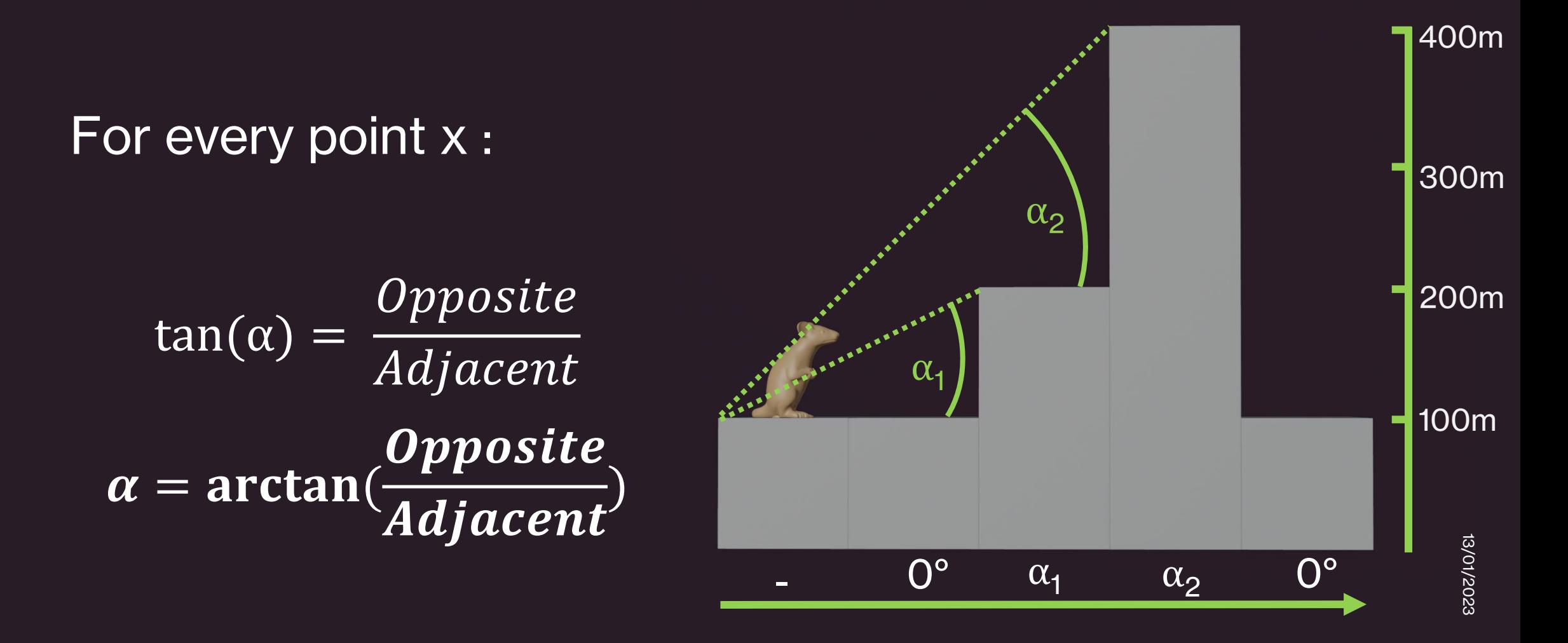

For every point from viewing point :

If the current  $\alpha$  <= MAX(previous α)

→ **Point is not visible**

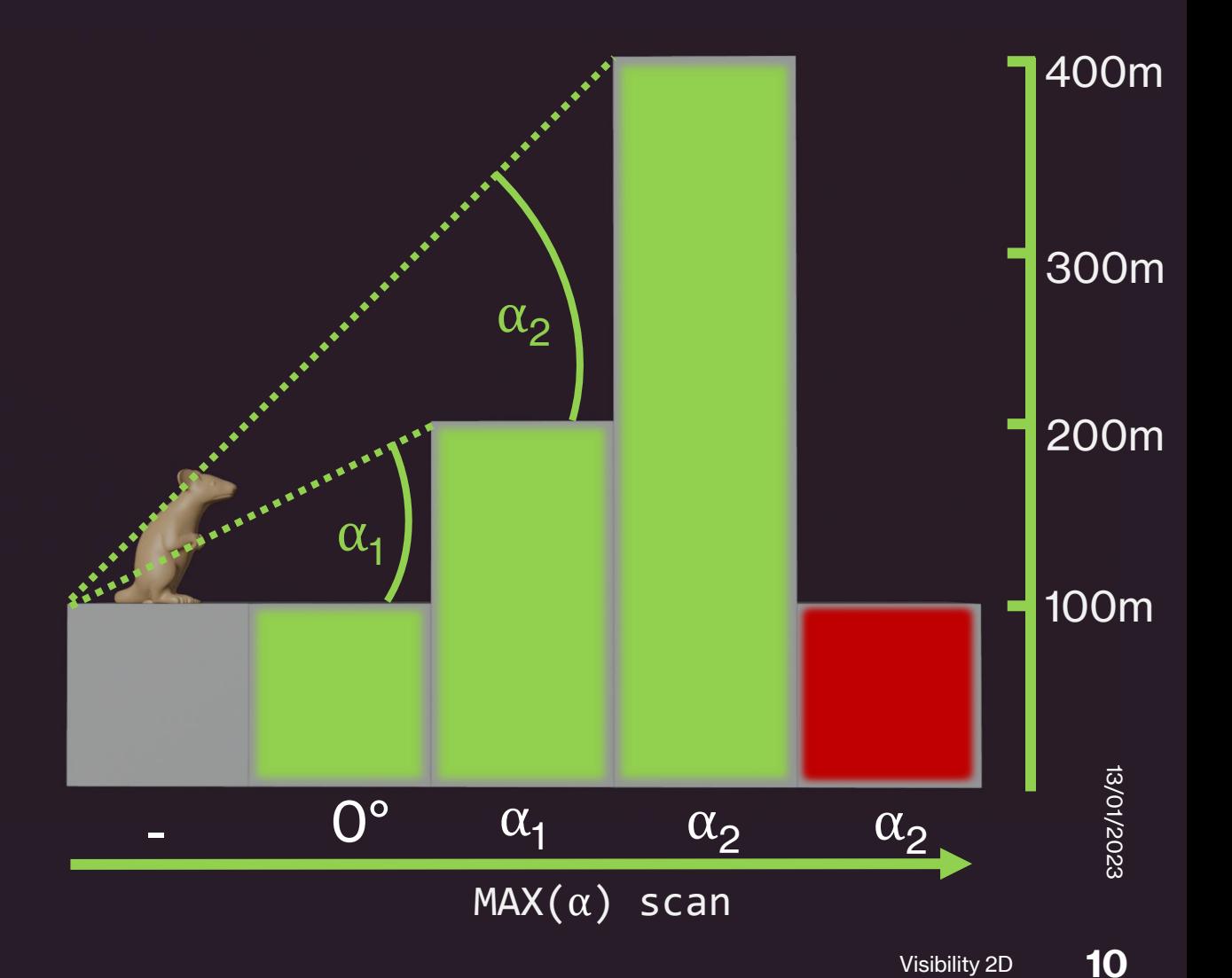

### Just like 2D, but:

We must find all the boxes that our 'line of sight' hits

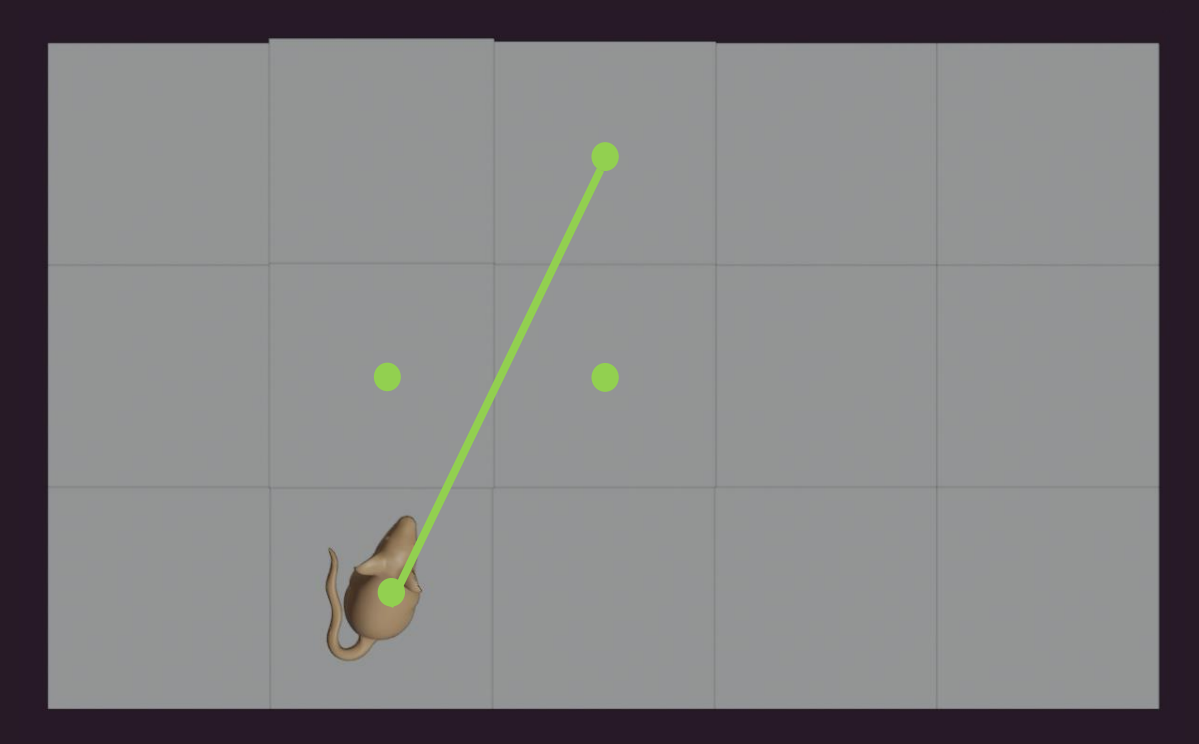

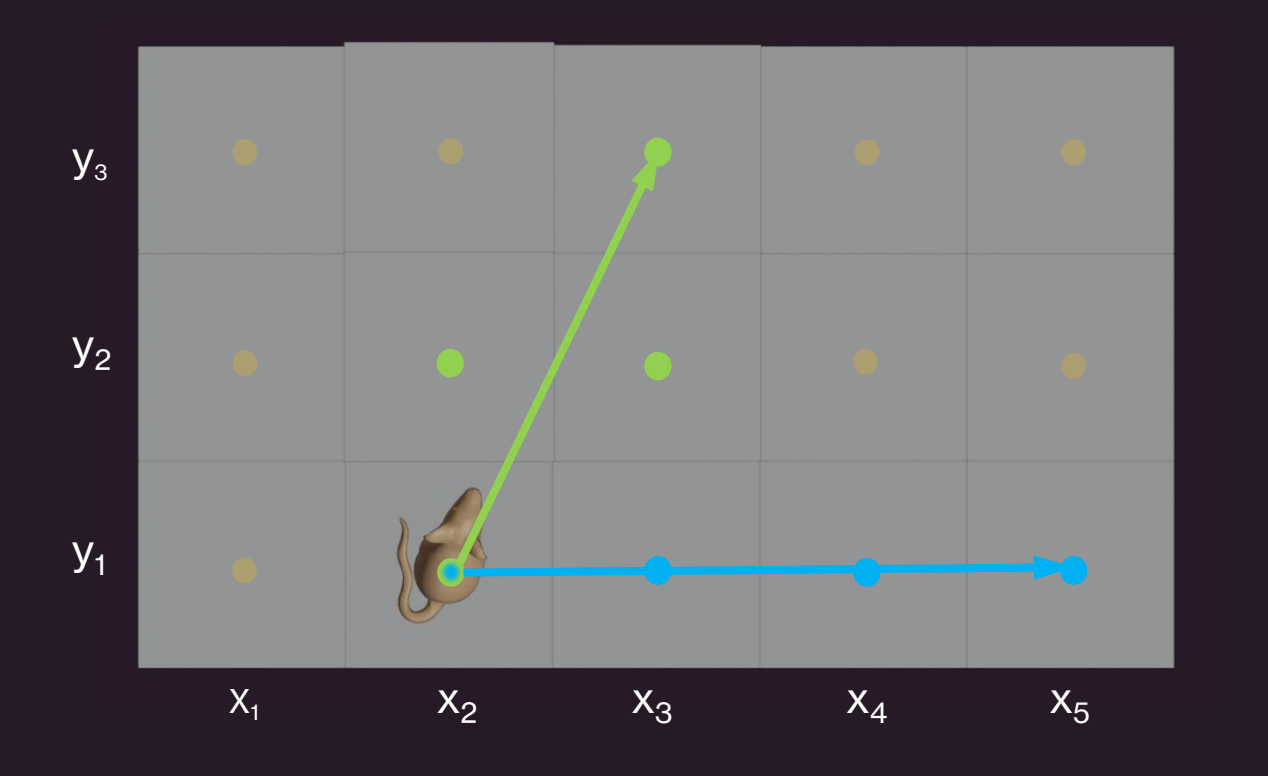

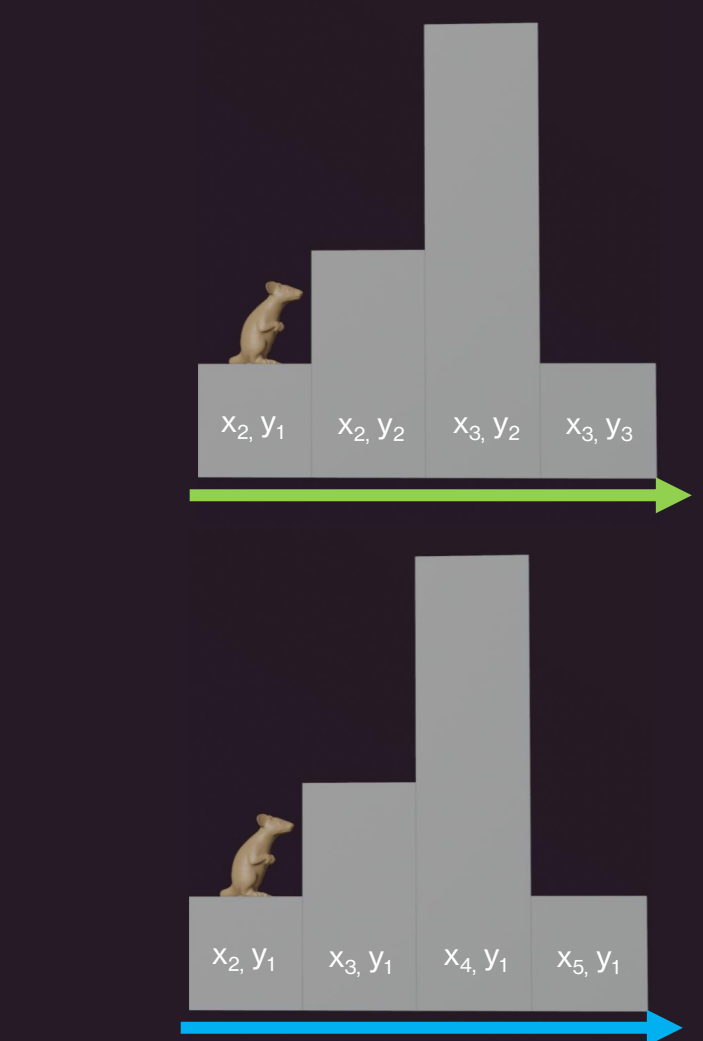

### Big thanks to Geometric Data-Types! They include:

• Boxes =  $(x_1, y_1), (x_2, y_2)$ )

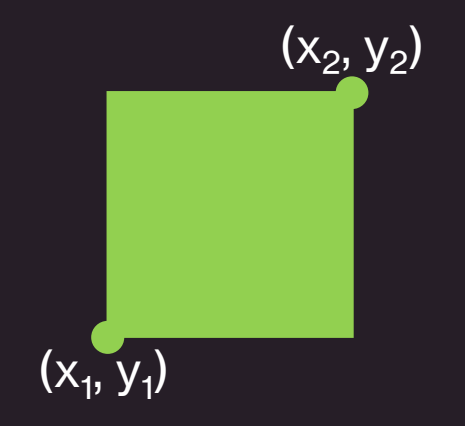

• Line Segments (  $(x_1, y_1), (x_2, y_2)$  )

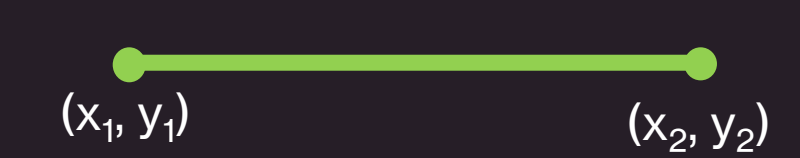

• geometric\_type ?# geometric\_type → Boolean Do these objects intersect?

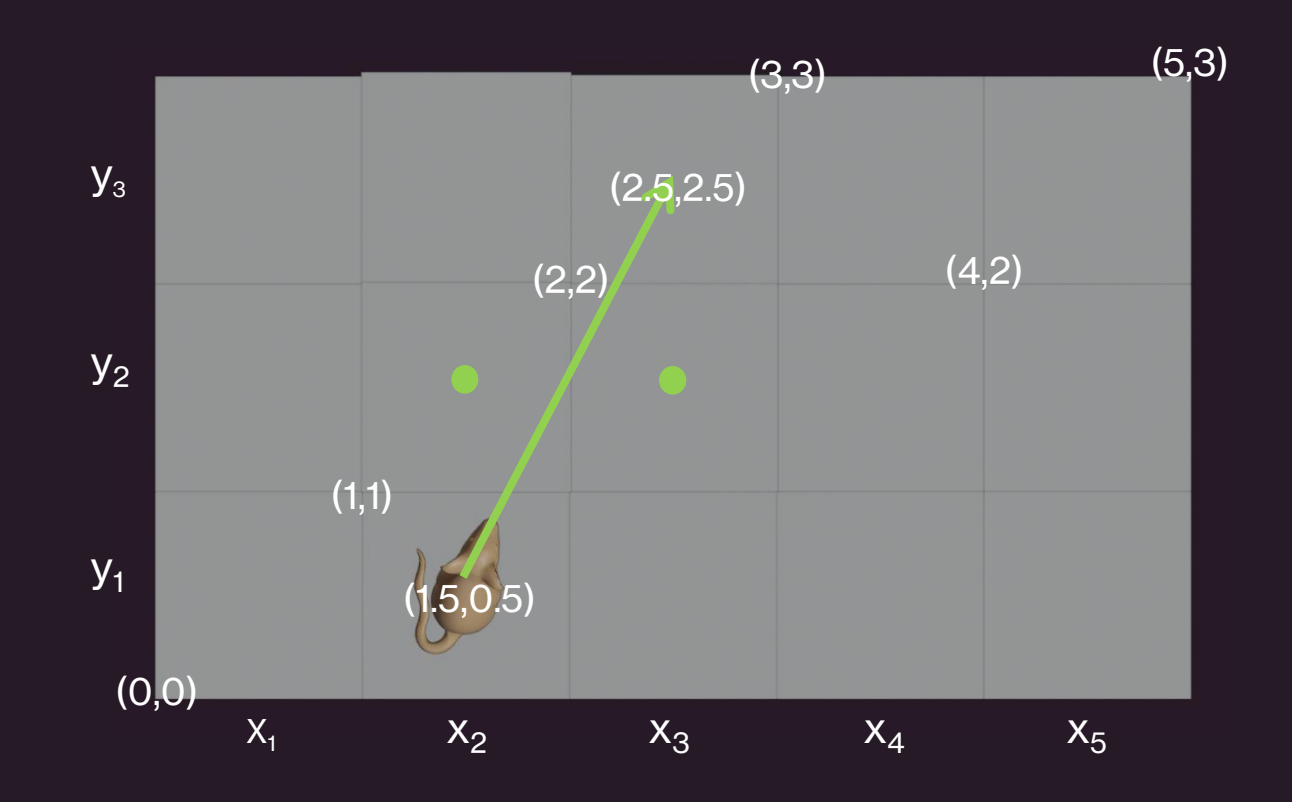

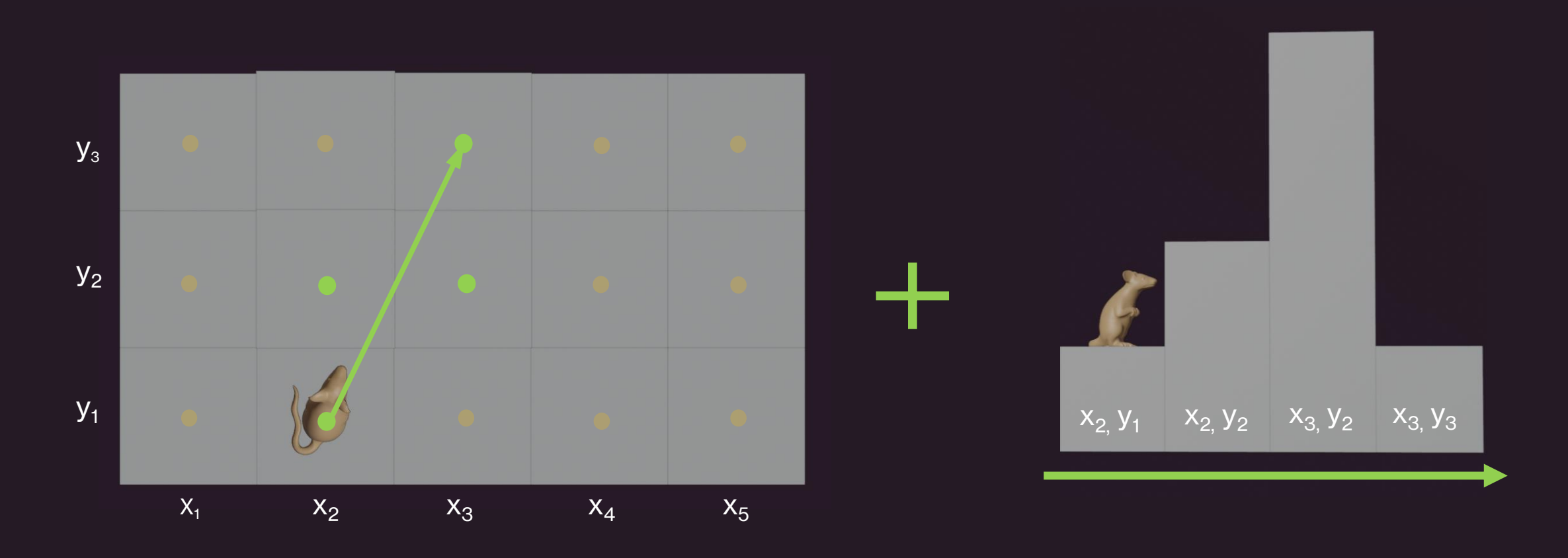

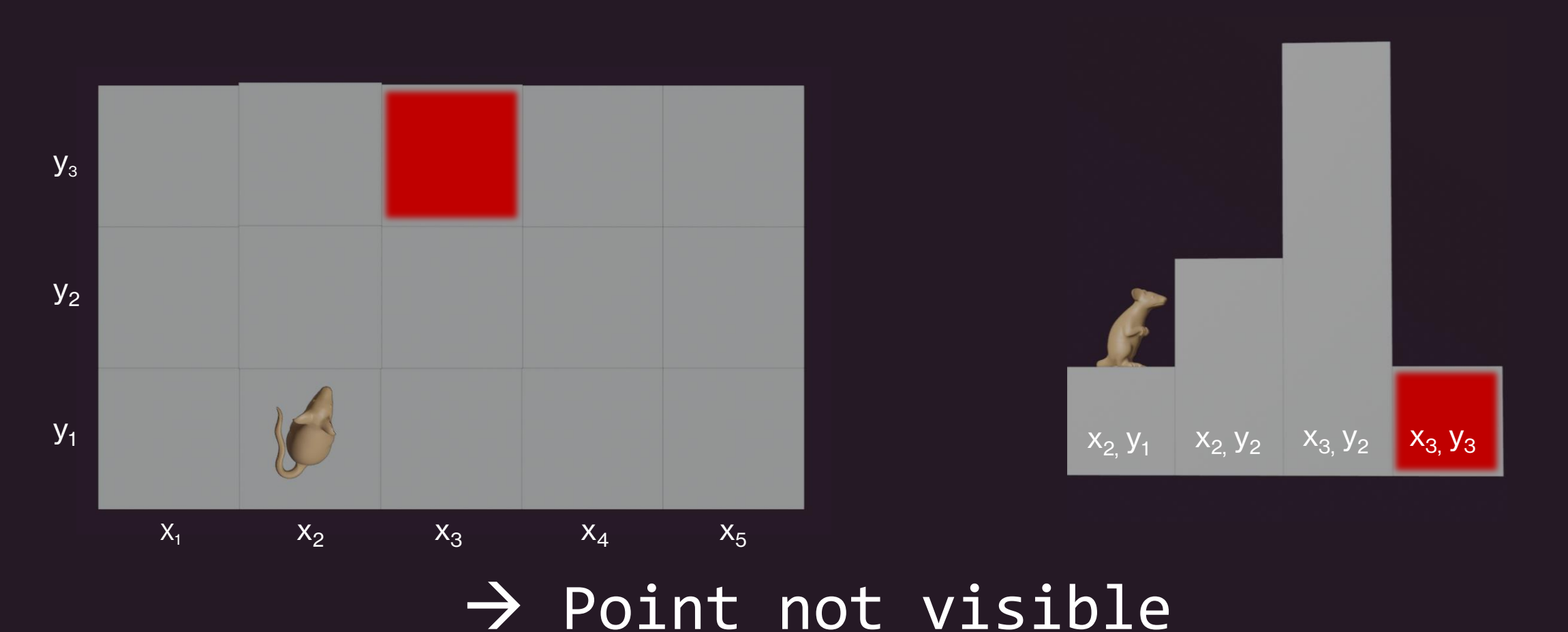

### **Visual- and Code Presentation**

### Code implemented using PostgreSQL

```
make_ray(x1, y1, alt, box1, x2, y2, box2, angle, line, inter) AS (
   SELECT m1.x.
          m1.v.m1.n1t.
          m1.box AS box1.
          m2.x AS x2.
          m2. y ASy2m2.box AS box2,
              ELSE atan((alt-(SELECT alt FROM final_map AS m WHERE m.x = : posx AND m.y = : posy)) /(sqrt((: posx - ml.
              END AS angle
           lseg(point((:posx - 0.5), (:posy - 0.5)), point(m2.x-0.5, m2.y-0.5)) AS line,
           f_intersect( \approx m1.box, \approx lseg(point((:posx - 0.5), (:posy - 0.5)), point(m2.x-0.5, m2.y-0.5))) AS inter
   FROM make_boxes AS m1, (SELECT x, y, box FROM make_boxes ) AS m2
max_scan(x, y, arr_angle, max) AS (
   SELECT r.x2, r.y2, array_agg(r.angle), MAX (r.angle) -- max-Scaaaaaan
   FROM make_ray AS r
```
### Visuals made in Blender

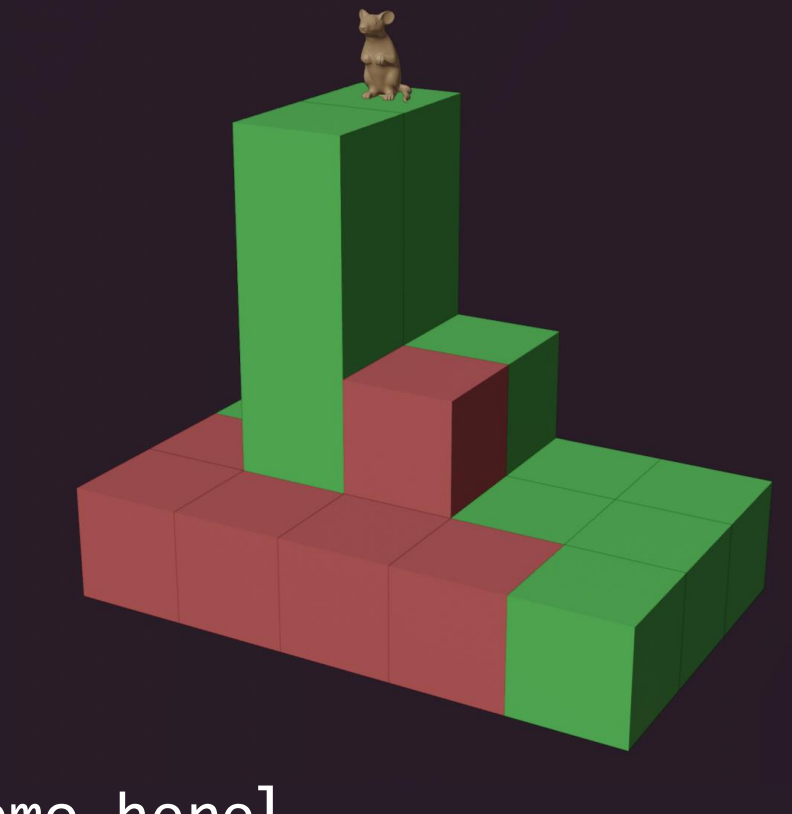

13/01/2023

13/01/2023

#### [Insert live demo here]